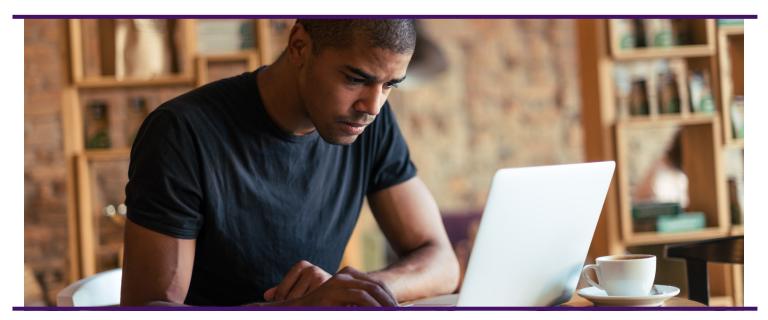

**Please Note:** The following on-demand videos were updated for the TABE 11/12 forms release in January, 2018. These links lead to new training videos. The TABE 9/10 training videos are also available in the TABE Portal.

| TITLE                                                                                                    | ON-DEMAND LINK                                                |
|----------------------------------------------------------------------------------------------------|---------------------------------------------------------------|
| Quickstart Guide Training for TABE Online (11/12 Version) (Short live demos of most common TABE Portal functionalities. Please download the Quickstart Guide document for this training.)                                                     | https://www.brainshark.com/drc/TABE_ONL_1112_QuickstartGuide  |
| TABE Online Managing Users in the DRC IN-SIGHT Portal (11/12 Version) (Adding new Portal user accounts, assigning permissions, and managing user accounts.)                                                                                   | https://www.brainshark.com/drc/TABE_ONL_1112_Manage_Users     |
| TABE Online Student Management in the DRC INSIGHT Portal (11/12 Version) (Adding students/examinees, editing student information, checking student status. Includes brief overviews of Teacher Management and Student Group Management Menus) | https://www.brainshark.com/drc/TABE_ONL_1112_Manage_Students  |
| TABE Online Test Session Management in the DRC INSIGHT Portal (11/12 Version) (Adding, editing, monitoring test sessions; adding examinees to test sessions and printing rosters/tickets.)                                                    | https://www.brainshark.com/drc/TABE_ONL_1112_ManageTestSessio |
| TABE Online Report Delivery in the DRC IN-SIGHT Portal (11/12 Version) (Accessing on-demand reports; searching, downloading, printing, and understanding the reports.)                                                                        | https://www.brainshark.com/drc/TABE_ONL_1112_ReportDelivery   |
| TABE ONLINE Central Office_V.1_12.8.17 (Detailed training on how to configure use Central Office for configuring computers and acquiring your ORG UNIT ID.)                                                                                   | https://www.brainshark.com/drc/TABE_ONL_1112_CentralOffice    |

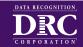

Visit TABETest.com to Learn More